Vol. 5(1), pp. 101-106, Online December 2023

**Vol. 5**  ISSN 2630-1164 December 2023

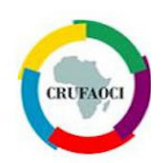

# **Full Length Research Paper**

# **Intégration et Implémentation de MOSCEPA Modèle de Scénarisation Pédagogique Adaptatif.**

# **Jeanne Pia Malick SENE 1\*, Ndeye Massata NDIAYE <sup>3</sup> , Gaoussou CAMARA <sup>1</sup> , Claude LISHOU <sup>2</sup>**

<sup>1</sup>Université Alioune Diop de Bambey (UADB) – Bambey, Sénégal.

<sup>2</sup>Université Cheikh Anta DIOP de Dakar (UCAD), Ecole Supérieure Polytechnique (ESP) – Dakar, Sénégal. <sup>3</sup>Université Numérique Cheikh Hamidou KANE (UNCHK) – Dakar, Sénégal.

*Received September 2023 – Accepted November 2023* 

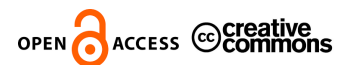

*\*Corresponding author. jeannepia.sene@uadb.edu.sn* Author(s) agree that this article remain permanently open access under the terms of the Creative Commons Attribution License 4.0 International License.

# **Résumé / Abstract:**

Nos précédents travaux de recherche portant sur l'étude comparative des modèles de scénarisation pédagogique ont permis de proposer un nouveau modèle de scénarisation pédagogique adaptatif basé sur le formalisme IMS-LD et des données des systèmes d'information éducatifs. MOSCEPA est une extension du modèle IMS-LD intégrant un quatrième niveau, le niveau D. Le niveau D représente la modélisation d'entités permettant d'effectuer automatiquement le partage de données entre systèmes d'information pédagogiques informatisés vers des plateformes d'enseignement à distance. C'est un niveau qui gère également le choix des critères à spécifier lors du traitement des données à transférer par un algorithme de sélection et de tri. Cet article présente le processus d'intégration des nouvelles tables du modèle MOSCEPA à travers la phase d'instanciation du modèle de scénarisation pédagogique en fonction des situations d'apprentissage spécifiques. En outre, le processus de mise en œuvre de MOSCEPA est décrit dans cet article.

**Mots clés/Keyword:** Modèle, Scénarisation pédagogique, Moodle, MOSCEPA

#### **Cite this article:**

Jeanne Pia Malick SENE, Ndeye Massata NDIAYE, Gaoussou CAMARA, Claude LISHOU. (2023). Intégration et Implémentation de MOSCEPA Modèle de Scénarisation Pédagogique Adaptatif. Revue RAMReS – Sci. Appl. & de l'Ing., Vol. 5(1), pp. 101-106. ISSN 2630-1164.

# **1. Introduction**

L'enseignement supérieur au Sénégal a connu une nouvelle approche pédagogique basée sur les conventions du système Licence-Master-Doctorat (LMD). Ce système désigne un ensemble de mesures modifiant le système d'enseignement supérieur pour l'adapter aux standards internationaux et combler le vide du système classique. Cependant, après quelques années d'application, ce système présente un certain nombre de problèmes, notamment sur les conditions de passage des étudiants et les conditions de reprise des cours pour les étudiants en situation de passage conditionnel. C'est dans ce contexte que nous avons dû faire de nombreuses recherches pour trouver et proposer une solution adaptée à ces problèmes. Ainsi, dans nos précédents travaux de recherche [JPMSene et al, 2018], l'étude comparative des modèles de scénarisation pédagogique a permis de proposer un nouveau modèle de scénarisation pédagogique adaptatif basé sur le formalisme IMS-LD et les données des systèmes d'information informatisés de

l'enseignement supérieur d'enseignement. MOSCEPA est une extension du modèle IMS-LD intégrant un quatrième niveau, le niveau D. Le niveau D représente la modélisation des nouvelles entités qui permettent de partager automatiquement des données entre des systèmes d'information informatisés et les plateformes d'enseignement à distance. Ce modèle sera mis en œuvre et intégré dans une plateforme d'enseignement à distance.

# **2. Matériels et méthodes**

La méthodologie adoptée est une méthode de recherche transversale. Nous avons collecté des données d'étudiants en situation de passage conditionnel. Sur la base des résultats des délibérations annuelles, nous avons proposé un modèle de scénarisation pédagogique appelé MOSCEPA. L'utilisation de ces données impliquera l'exécution d'un algorithme de tri par sélection. Le résultat de cette exécution sera l'élément déclencheur de la génération automatique des scénarios pédagogiques adaptés à la situation d'apprentissage de chaque apprenant. La mise en œuvre de cette étude apportera un changement majeur dans la pratique de la pédagogie du cursus de ces étudiants. Cette solution représente également une nouvelle approche d'apprentissage cognitif pour ces étudiants, mais aussi pour l'ensemble de la pédagogie universitaire. A cela s'ajoute l'automatisation de l'enrôlement des apprenants.

# **2.1. La méthode de collecte des données**

Les données de base de notre étude sont issues d'une base de données qui gère les délibérations des apprenants. Ainsi, dans ce flux de données structurées nous nous intéressons à une catégorie d'étudiants. Cette base de données est logée dans un système de gestion de base de données (SGBD) MariaDB Server. Pour l'extraction de nos données, nous utilisons le langage SQL à travers l'exécution d'une requête de sélection qui est caractérisée par des critères bien définis au niveau des conditions de la clause Where (voir section 2.2). Ainsi, avec le système LMD nous notons l'existence de nouvelles catégories d'apprenants en fonction de leurs résultats pédagogiques annuels par rapport au niveau ou au cycle. Ces critères sont expliqués dans le tableau 1 et 2. Cette figure 1 présente un extrait de requête que nous utilisons dans le processus de la mise en œuvre de MOSCEPA.

```
1 SELECT CP, C, RCA, CO, COC, RPc, RPcc, C_P
2 FROM
  view_resultatetudiant
4 WHERE
5 RCA BETWEEN 42 and 59 AND CO= 60 AND
6 C= L3 OR M2;
```
**Figure 1** : **Requête SQL d'exportation des étudiants en passage conditionnel au niveau de la view de la base données externe** 

# **2.2. Définitions des critères de sélection**

Chaque catégorie d'étudiant est relative aux résultats pédagogique en fonction du niveau ou en fonction du cycle. L'échelle maximale du nombre de crédits de passage d'une classe antérieure à une classe supérieure varie en fonction de la position du niveau et du cycle. Pour le premier cycle qui est composé de trois niveaux, L1, L2 et L3, le nombre maximal de crédit de passage de la L1 vers la L2 varie dans l'intervalle 4260. Ceci signifie que l'étudiant en passage définitif doit obligatoirement avoir 60 crédits. L'étudiant en passage conditionnel a au moins 42 crédits et au plus 59 crédits. L'étudiant redoublant a moins de 42 crédits. Ce même scénario est valable pour le passage du niveau de la L2 vers la L3 en plus de la condition primordiale d'obtenir les 60 crédits de la L1. Pour ce premier cycle nous nous intéressons aux étudiants en passage conditionnel. Ce sont les apprenants qui sont en L3 avec 60 crédits et qui reprennent des matières au niveau de la L2. Pour le deuxième cycle qui est composé de deux niveaux, le niveau M1 et le niveau M2, le passage du M1 vers le M2 répond également au même critère de passage du premier cycle. Le passage du M1 vers le M2 est déterminé par l'obtention d'au moins de 42 crédits. Ainsi pour le deuxième cycle nous nous intéressons aux étudiants qui sont en M2 avec 60 crédits et qui reprennent des matières en M1. Les étudiants en passage conditionnel reprennent des éléments consécutifs qu'ils n'ont pas validés. La base des matières est la maquette. Cette maquette est structurée en unités d'enseignement (UE) composées à leur tour d'éléments constitutifs (EC). Chaque UE est composée d'au moins un EC. Un EC appartient à une et une seule UE. Les UE sont créditées ; un coefficient et un volumes horaire est affecté à chaque EC. Après ce tableau 1, nous avons le tableau 2 des crédits cumulés de passage par rapport au cycle.

|                                         | <b>Premier Cycle</b> |             |        |       | Deuxième cycle |        |       |
|-----------------------------------------|----------------------|-------------|--------|-------|----------------|--------|-------|
| <b>Catégories</b>                       | C L1                 | C L2        | C L3   | C TC  | $C$ M1         | C M2   | с тс  |
| <b>Etudiant passage</b><br>conditionnel | 60                   | 60          | 60     | 60    | 60             | 60     | 120   |
| <b>Etudiant passage</b><br>conditionnel | $42 \le x \le 59$    | 42 < x < 59 | 60     | < 180 | 42             | 60     | < 120 |
| Etudiant redoublant                     | $<$ 42               | $<$ 42      | $<$ 42 | 180   | $<$ 42         | $<$ 42 | 120   |

**Tableau 1. - Tableau des crédits de passage par niveaux** 

**Tableau 2. - Tableau des crédits de passage cumulés par rapport au cycle** 

|                                         | <b>Premier Cycle</b> |                |        |      | Deuxième cycle |                |       |
|-----------------------------------------|----------------------|----------------|--------|------|----------------|----------------|-------|
| <b>Catégories</b>                       | C L1                 | L <sub>2</sub> | C L3   | с тс | C M1           | M <sub>2</sub> | C TC  |
| <b>Etudiant passage</b><br>conditionnel | 60                   | 120            | 180    | 180  | 60             | 120            | 120   |
| <b>Etudiant passage</b><br>conditionnel | 42                   | 102            | 144    | 180  | 42             | 102            | < 102 |
| <b>Etudiant redoublant</b>              | <42                  | <120           | $<$ 42 | <144 | <42            | <42            | 102   |

Le tableau 2 représente le nombre de crédits cumulés de passage d'un niveau à un autre en fonction du nombre de crédits cumulés du cycle. Pour le premier cycle, la catégorie des étudiants en passage définitif, le passage de la L1 vers la L2 est caractérisé par l'obtention de 60 crédits (C\_L1), le passage de la L2 vers la L3, est également caractérisé par 120 crédits cumulés (C\_L2) et enfin l'obtention de la licence en L3 (C\_L3) est sanctionnée par l'obtention de 180 crédits cumulés. Pour les étudiants en passage conditionnel, le passage de la L1 vers la L2 est sanctionné par 42 crédits au moins, le passage de la L2 vers la L3 est sanctionné par 102 crédits cumulés et l'obtention de la L3 est sanctionné par 180 crédits cumulés. Pour le deuxième cycle c'est le même le scénario. Pour les étudiants en passage définitif le nombre de crédits de passage du M1 vers le M2 est sanctionné par au moins 42 crédits. Dans le tableau 3, nous présentons les données brutes des résultats globaux des délibérations annuelles de quelques étudiants.

Soit l'ensemble E représentant quelques étudiants des classes L3 WEB, L3 SID, M2 SID. Cette ensemble est composé de toutes les catégories d'étudiants de ces trois classes avec la situation pédagogique de chaque apprenant.

| Eléments       | $\bf CP$ | $\mathbf C$        | <b>RCA</b><br>$(L2 \text{ ou } M1)$ | $\rm CO$ | $\rm{COC}$ | $R$ $P$ $C$ | <b>RPcc</b>  | EC P                  |
|----------------|----------|--------------------|-------------------------------------|----------|------------|-------------|--------------|-----------------------|
|                | 123      | L <sub>3</sub> WEB | 50                                  | 30       | 150        | PC.         | R            | WEB324: Architecture  |
| $\overline{2}$ | 124      | L <sub>3</sub> SID | 60                                  | 60       | 180        | PD.         | A            | <b>NEANT</b>          |
| 3              | 125      | L3 WEB             | 60                                  | 50       | 170        | R           | R            | <b>NEANT</b>          |
| 4              | 126      | M <sub>2</sub> SID | 42                                  | 30       | 102        | PC          | $\mathbb{R}$ | MSID5321: Algèbre     |
| 5              | 127      | M <sub>2</sub> SID | 60                                  | 60       | 120        | PD.         | A            | <b>NEANT</b>          |
| 6              | 128      | M <sub>2</sub> SID | 60                                  | 60       | 120        | PD.         | A            | <b>NEANT</b>          |
| 7              | 129      | L3 WEB             | 40                                  | 30       | 133        | R           | R            |                       |
| 8              | 130      | L <sub>3</sub> SID | 45                                  | 30       | 145        | C           | R            | SID3541: Statistiques |
| 9              | 131      | L <sub>3</sub> SID | 60                                  | 60       | 180        | <b>PD</b>   | A            | <b>NEANT</b>          |
| 10             | 132      | M <sub>2</sub> SID | 60                                  | 60       | 120        | PD.         | A            | <b>NEANT</b>          |

**Tableau 3. - Tableau des résultats annuels de certains étudiants** 

#### **Légende du tableau 3** :

Ainsi nous présentons la définition de chaque colonne du tableau 3.

**CP** : représente le code permanent ou le numéro de la carte étudiante.

**C** : représente la classe ou est inscrit l'étudiant par rapport à l'année académique en cours.

**RSA** : représente les résultats de la classe antérieure. Si c'est en L3 la classe antérieure est la L2. Si l'étudiant est en M2, la classe antérieure est le M1.

**CO** : représente le nombre de crédits obtenu dans la classe en cours.

**COC** : représente le nombre de crédits cumulés obtenu par rapport au cycle.

**RPc** : représente les résultats pédagogiques de la classe en cours.

**RPcc** : représente les résultats pédagogiques du cycle. **EC\_P** : représente l'élément consécutif à reprendre

### **2.3. Intégration des tables MOSCEPA dans la base de données de Moodle**

V<TABLE NAME="si" COMMENT="each record is one moscepa resource"> **W<FIELDS>** 

ricus)<br><FIELD NAME="id" TYPE="int" LENGTH="10" NOTNULL="true" SEQUENCE="true"/><br><FIELD NAME="nom" TYPE="char" LENGTH="10" NOTNULL="true" SEQUENCE="false"/><br><FIELD NAME="description" TYPE="char" LENGTH="255" NOTNULL="true"

</FIELDS> **WKEYS** 

<KEY NAME="primary" TYPE="primary" FIELDS="id"/>  $\epsilon$ /KFYS)

**Figure 2** : **Fichier install.xml de l'Intégration des tables de MOSCEPA dans Moodle.** 

Moodle a une base de données native. Chaque table de sa base de données est accompagnée d'un préfix mdl. Ainsi, par rapport à notre intégration nous avons choisi un préfixe moscepa pour nos tables. Les tables ajoutées sont les suivantes : SI, transfert, criterestransfert, algorithm, rpf. Ainsi, l'ajout de ces nouveaux concepts sous forme de table dans la base de données de Moodle intègre un processus défini. La base de cette intégration repose sur la version de développement de Moodle. Après l'installation du dossier de développement de Moodle dans notre serveur d'application wampServer, nous créons un fichier nommé install.xml dans le sous dossier db de notre dossier d'application. Dans ce fichier install.xml nous intégrons le script xml pour la création des tables, des attributs et autres. S'en suit la compilation de la commande suivante pour mettre à jour notre base de données. D'où l'ajout des nouveaux concepts sous forme de tables.

*\$ php admin/cli/uninstall\_plugins.php/--pluginslocal\_message --run* 

# **3. Résultats**

# **3.1. Résultat de la requête de sélection**

Le tableau 4 présente le résultat de notre requête correspondant à la liste des apprenants en passage conditionnel en L3 ou M2. Ils reprennent tous des matières au niveau des classes antérieures L2 et M1. Ensuite, nous présentons la suite de nos résultats par le

<sup>&</sup>lt;/TABLE:

schéma des étapes d'exécution du modèle de scénarisation pédagogique générique (MOSCEPA). Nous présentons également les composants de la nouvelle structuration du nouveau scénario pédagogique de chaque EC. A titre d'exemple, le scénario pédagogique personnalisé d'un EC repris parmi les trois étudiants sera présenté. Le scénario personnalisé de chaque apprenant sera également présenté.

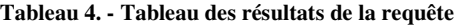

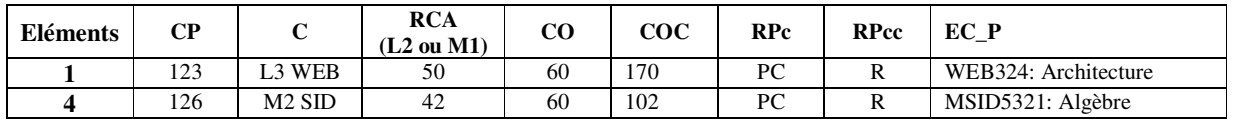

# **3.2. Schéma des étapes d'exécution du modèle de scénarisation générique global (MOSCEPA)**

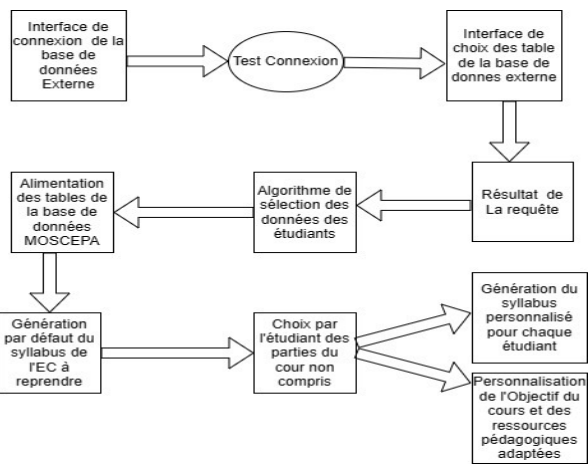

**Figure 3** : **Schéma des étapes d'exécution du modèle de scénarisation générique global (MOSCEPA).**

# **3.3. La structure du nouveau syllabus**

#### **Tableau 5. - Tableau de la description des composants spécifiques du nouveau syllabus**

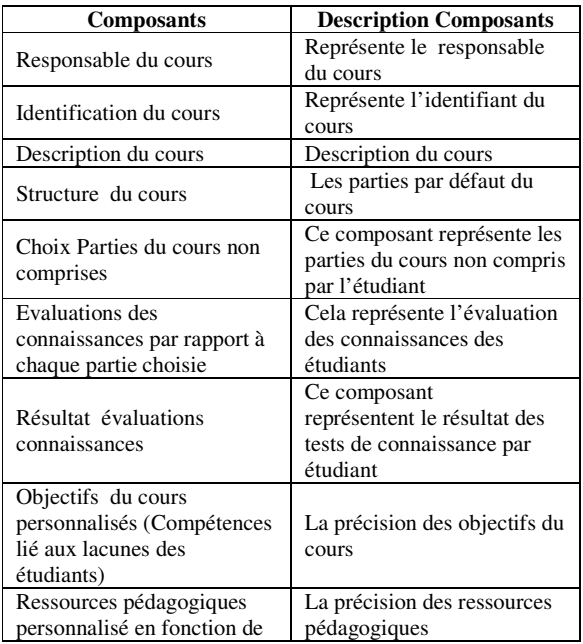

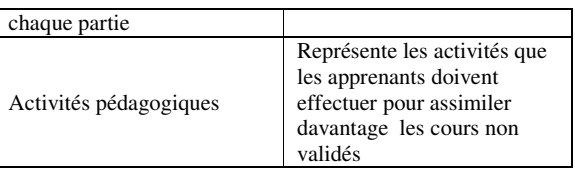

# **3.4. Nouveau syllabus standard du cours SID3541 : Statistiques**

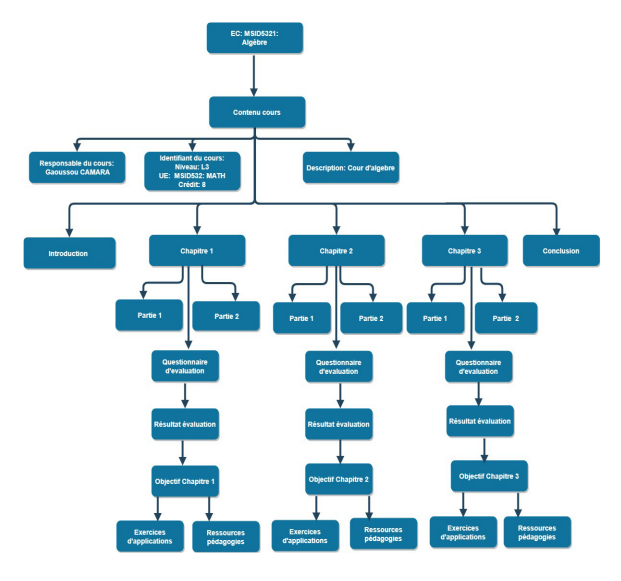

**Figure 4** : **Schéma du nouveau syllabus standard du cours SID3541 : Statistiques**

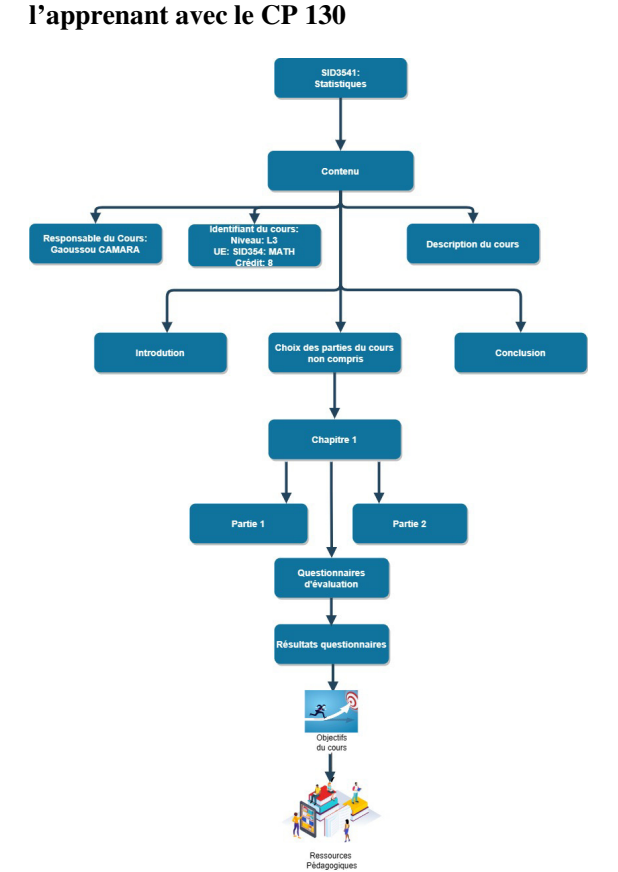

**3.5. Scénario pédagogique personnalisé de** 

**Figure 5** : **Scénario pédagogique personnalisé de l'apprenant avec le CP 130**

**3.6. Scénario pédagogique personnalisé de l'apprenant avec le CP 126**

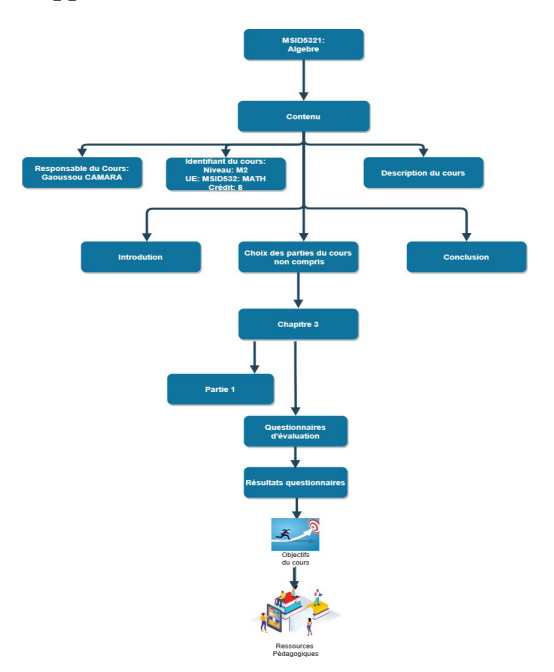

# **4. Discussion**

Le tableau 6 présente la comparaison de la structure de l'ancien syllabus et du nouveau syllabus que nous avons proposé. Toutes les universités du Sénégal ont toutes hérités du modèle de syllabus de l'Université Virtuelle du Sénégal. La structure de l'ancien syllabus est commune à tous les niveaux et à toutes les formations. Elle est également commune à toutes les matières intégrées dans les différentes plateformes d'enseignement à distance de ces universités. L'aspect le plus important de ce syllabus c'est la partie de la mise en œuvre du contenu de façon standard pour tous les apprenants de toutes catégories confondues. Dans le syllabus utilisé actuellement dans les universités le contenu est destiné à tous les apprenants d'une même classe. A la différence de ce nouveau syllabus proposé, le séquencement du cours est personnalisé et le contenu du cours est adapté à la situation d'apprentissage de chaque apprenant. Le contenu est désigné et effectué selon le résultat du questionnaire d'évaluation des parties du cours que l'étudiant n'a pas compris. Du coup, il en résulte un contenu du syllabus personnalisable en fonction des lacunes de l'apprenant. Dans une même classe, plusieurs contenus d'un même syllabus peuvent exister. C'est les résultats des tests d'évaluations qui vont déclencher l'orientation du choix des contenus et des ressources pédagogiques des parties du cours non compris par l'apprenant. En fin de compte le contenu, les ressources pédagogiques et l'objectif du cours sont spécifiques et définis en fonction de la situation d'apprentissage de chaque étudiant.

# **5. Conclusion**

A la fin de notre étude, l'intégration des nouveaux concepts du modèle MOSCEPA sous forme de tables dans la base de données native Moodle est effective ainsi que l'instanciation du modèle MOSCEPA. La disponibilité du modèle de scénario pédagogique générique en relation avec la situation d'apprentissage de chaque apprenant concerné est également disponible. Ce modèle générique permet à chacune de nos cibles concernées de voir les cours non validés et à reprendre, mais aussi d'avoir la possibilité de préciser les parties du cours non comprises. En fonction de leur choix, les ressources pédagogiques de la partie du cours choisie leurs seront proposées. Ainsi, l'étudiant en passage conditionnel dispose d'un système d'apprentissage très adapté. La suite du travail de notre article se concentrera sur la phase d'évaluation du modèle proposé et mis en service

**Figure 6** : **Scénario pédagogique personnalisé de l'apprenant avec le CP 130**

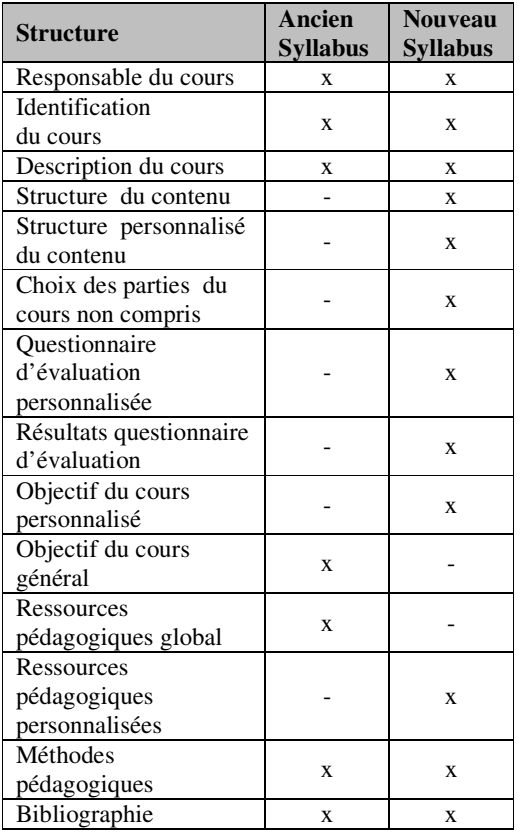

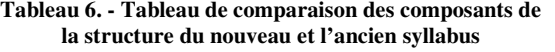

# **REFERENCES**

[1] Jeanne Pia Malick SENE, Ndeye Massata NDIAYE, Claude LISHOU, Gaoussou CAMARA, "Models of Educational Screenwriting: State of the Art and Perspectives", 2018

[2] Jeanne Pia Malick SENE, Ndeye Massata NDIAYE, Claude LISHOU, Gaoussou CAMARA, "MOSCEPA (Adaptive Pedagogocal Scripting Model): Towards a New Adaptative Model of Educational Scriptwriting for LMS", 2019

[3] Naji, « Vers un nouveau modèle d'apprentissage à distance à base de scénarios adaptatifs ». Thèse de doctorat, de l'université HASSAN II Mohammadia-Casablanca Maroc, 2014.

[4] Charlier, B., et Peraya, D., "Technologie et innovation en pédagogieDispositifs innovants de formation pour l'enseignement supérieur", Bruxelles de Boeck,2003.

[5] S. Palmer, "Modelling engineering student academic performance using academic analytics," International Journal of Engineering Education, vol. 29, no. 1, pp. 132-138, 2013.

[6] M. T. Williams, L. J. Lluka, and P. Chunduri, "A Learning Analytics-informed Activity to Improve Student Performance in a First Year Physiology Course", Manuscript under review, 2021.

[7] Paquette, G., & Léonard, "Modèles et métadonnées pour les scénarios pédagogiques. Rapport Technique. Groupe de travail Québécois sur les normes et standards en TI pour l'apprentissage, éducation et la formation", 2013.

[8] Dabbebi, I., Iksal, S., Gilliot, J. M., May, M., & Garlatti, S,"Towards Adaptive Dashboards for Learning Analytic: An Approach for Conceptual Design and implementation". 9th International Conference on Computer Supported Education (CSEDU 2017), 120-131.

[9] Aïcha Bakki., S, "Modèle et outil pour soutenir la scénarisation pédagogique de MOOC connectivistes". Le Mans Université ; Université Ibn Zohr (Agadir), 2018. Français. ffNNT : 2018LEMA1033ff. Fftel-02021067.

[10] Albane Gril, Valérie Renault, Madeth May, Sébastien George. « De la modélisation des indicateurs pour l'apprentissage à la capitalisation par les utilisateurs. » 11ème Conférence sur les Environnements Informatiques pour l'Apprentissage Humain, Jun 2023, Brest, France. Ffhal-04155236.

[11] Trouche L., Guin D., Joab M. (eds.) (2007), Conception collaborative de ressources pour l'enseignement des mathématiques, l'expérience du SFoDEM (2000-2006), cédérom, IREM, Université Montpellier 2

[12] Paquette G. (2002) L'ingénierie du téléapprentissage, pour construire l'apprentissage en réseaux. Ste Foy. Presses Universitaires du Québec